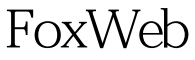

### FOXPRO PDF

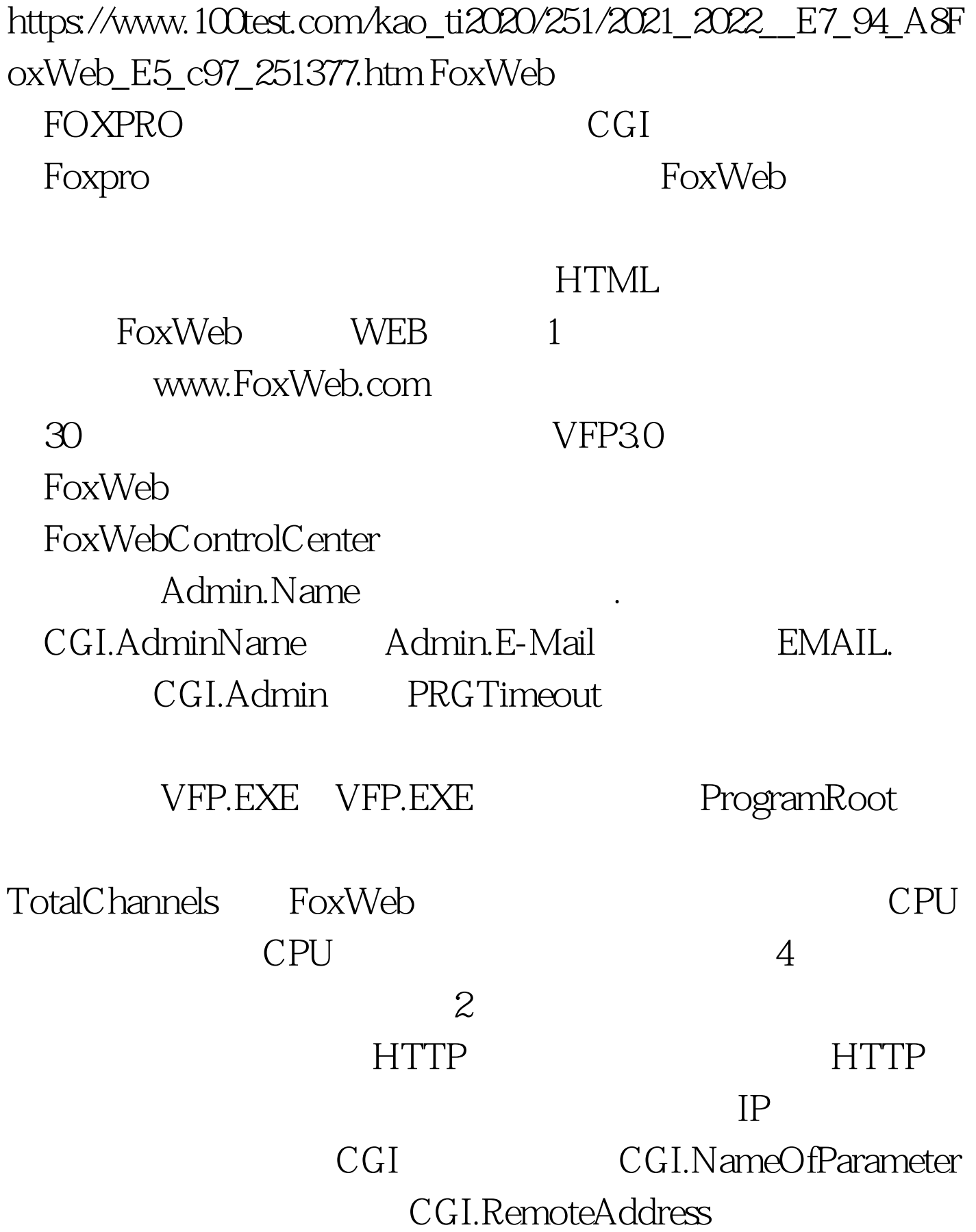

 $IP$ 

FormField() ,FormField("LastName")将返回表单中输入框名为LastName的  $3<sub>1</sub>$ FoxWeb html\_out

html out

#### $MIME$

#### 计可以比例, 在这里的 HTML

#### Content-type:text/html FoxWeb

## FoxWeb

MergeTxt() where  $\lambda$ " $>$ " 4 URL FoxWeb URL http://ServerName/cgi-shl/FoxWeb.exe/ProgramName?QueryStrin g ServerName WEB Cgi-shl CGI ProgramName .prg ProgramName "Procedure@Program" FoxPro "DOprocedureINprogram" .QueryString CGI.QueryString "http://myserver.com/cgi-shl/FoxWeb.exe/list@c:\prg\customer?all" "DOlistINc:\prg\customer", prg 件"C:\PRG\CUSTOMER" 中的过程"LIST",CGI.QueryString的 "all" 5 FoxWeb

# FW\_ENTER.PRG FW\_EXIT.PRG (ProgramRoot) FoxWeb FW\_ENTER.PRG EXIT.PRG.

包括一表单的主页a.html如下: test 请输入你的姓名: 用户程 test.prg M.Name=alltrim(formField('name'))amp. html\_out=MergeTxt(ReadFile("moban.txt")) amp. return moban.txt Content-type:text/html  $>$  IP  $>$ IP 202.103.111.85 FoxWeb

www.FoxWeb.com

序调试、优化性能及程序安全等更详细的信息。 100Test 下载

www.100test.com